## **MD** prospects<sup>®</sup> Tasks Page Enhancements

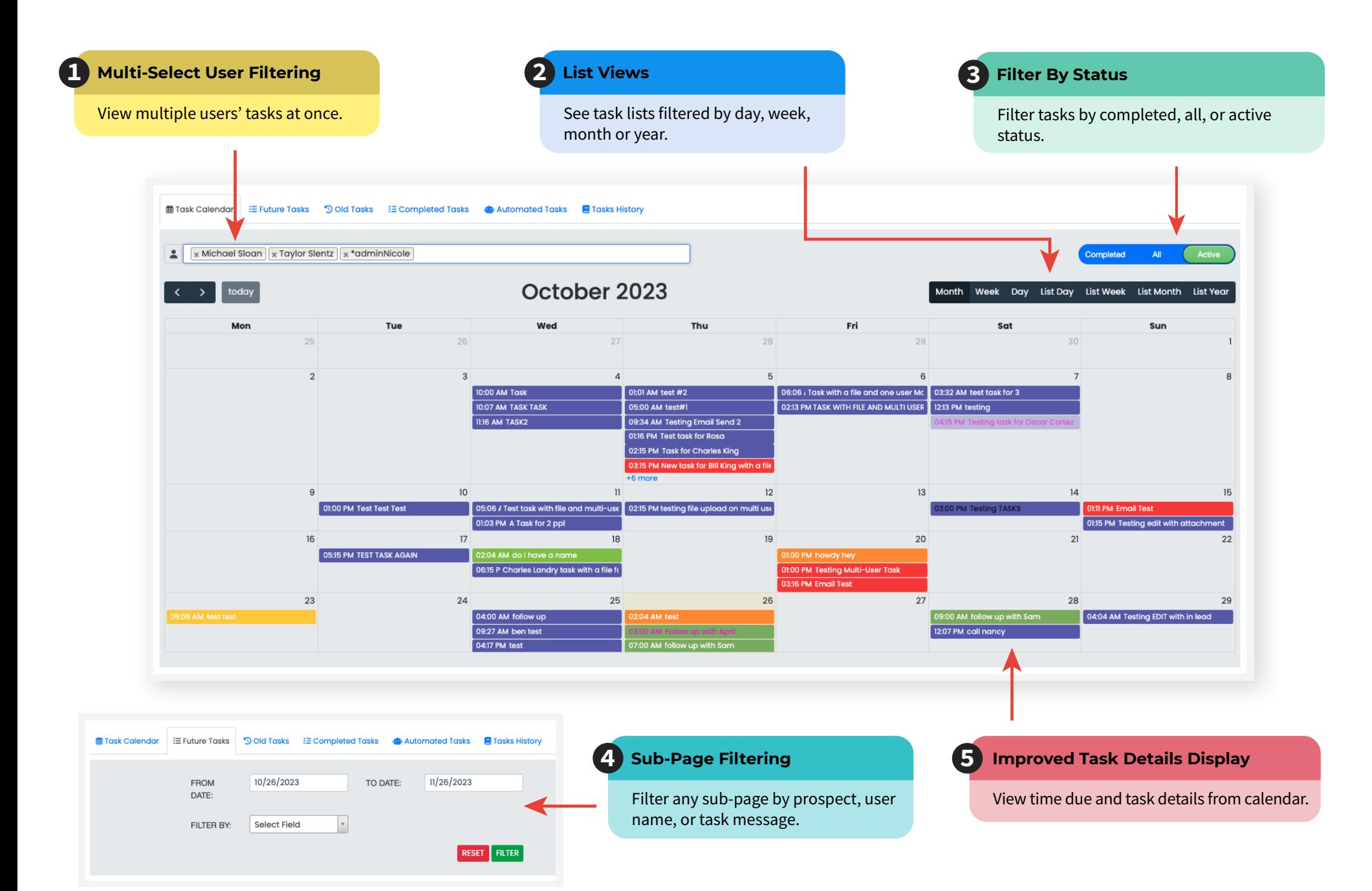

## **MD** prospects<sup>+</sup> Tasks Scheduling Enhancements

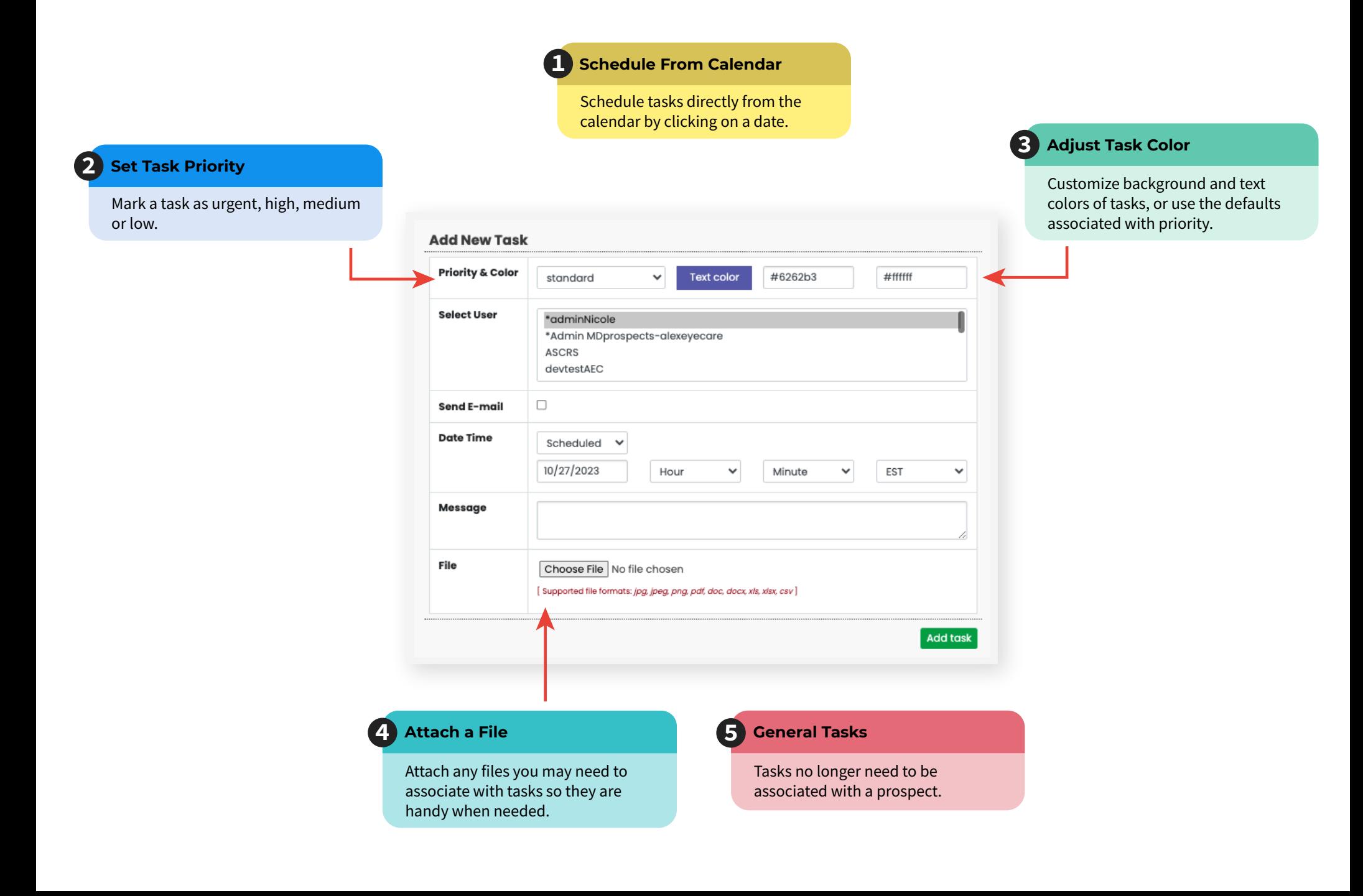